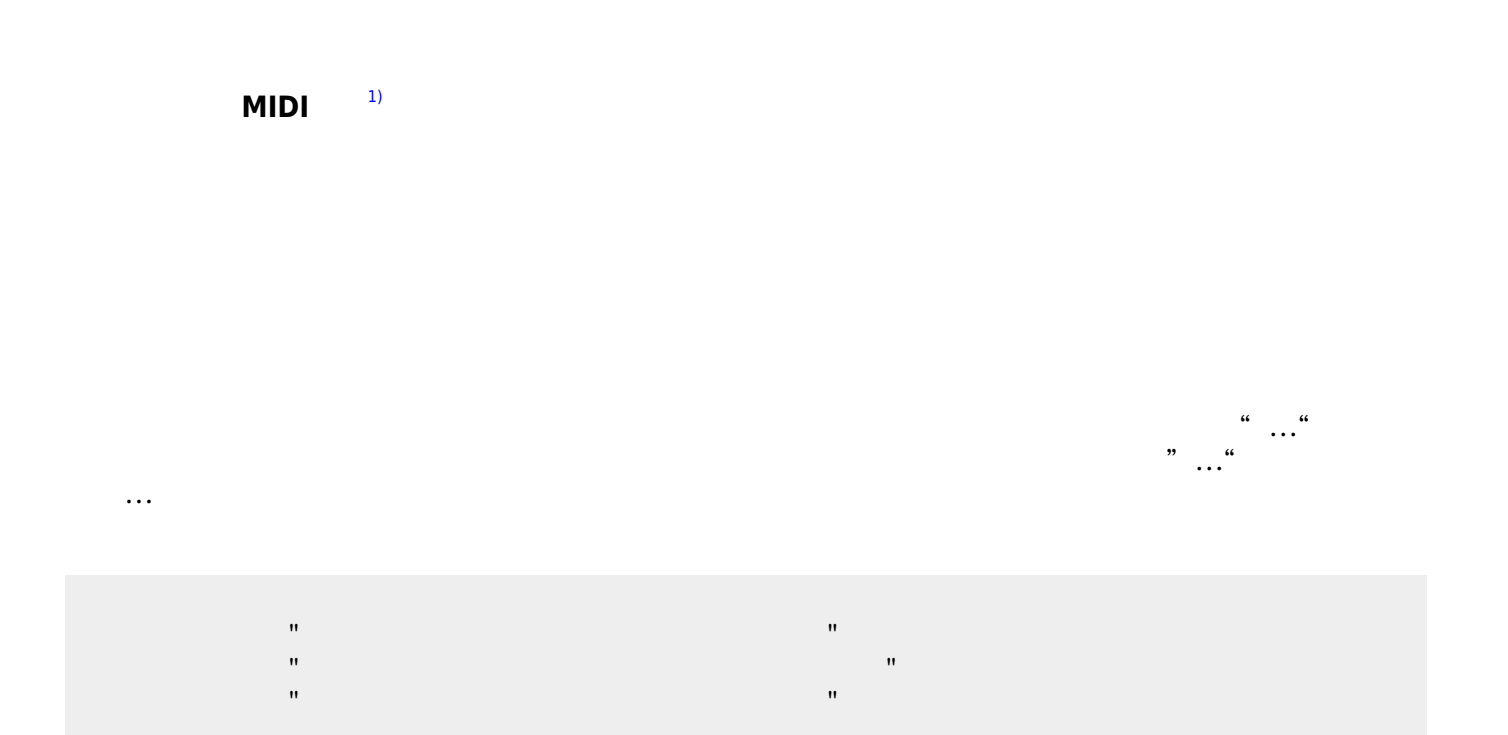

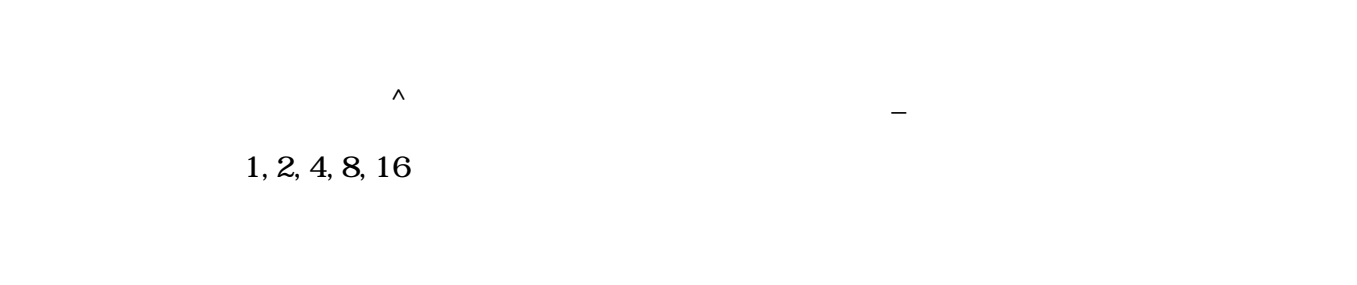

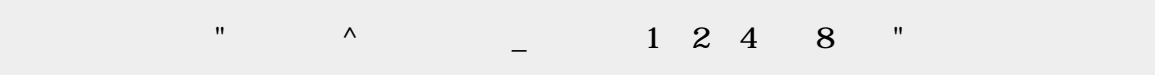

obj\_instrument

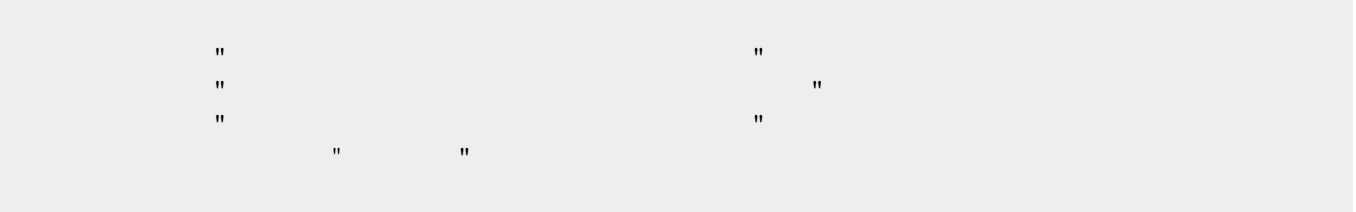

 $\pmb{\times}$ 

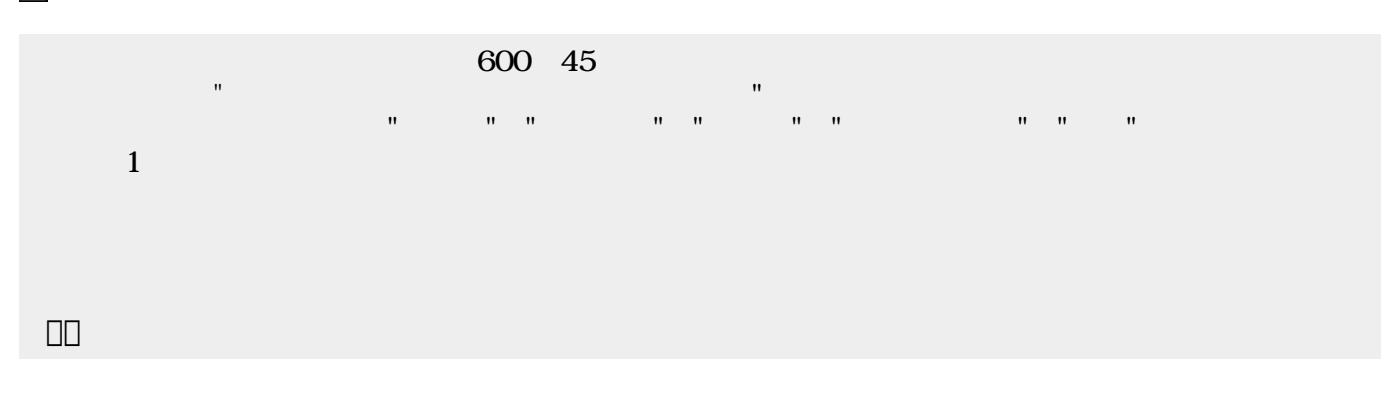

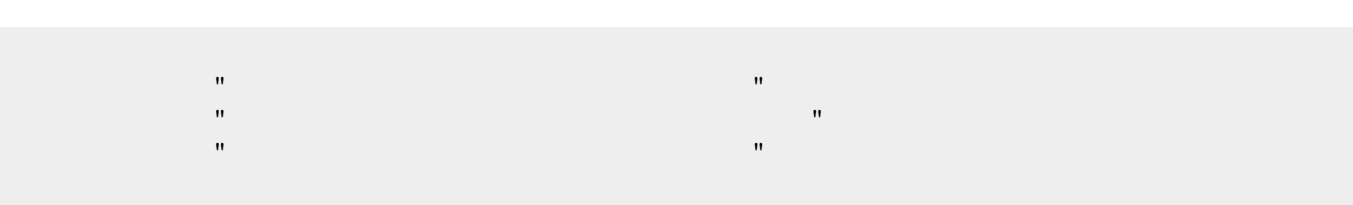

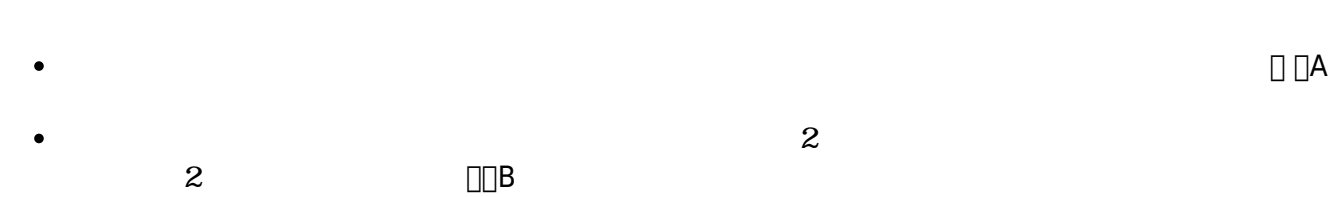

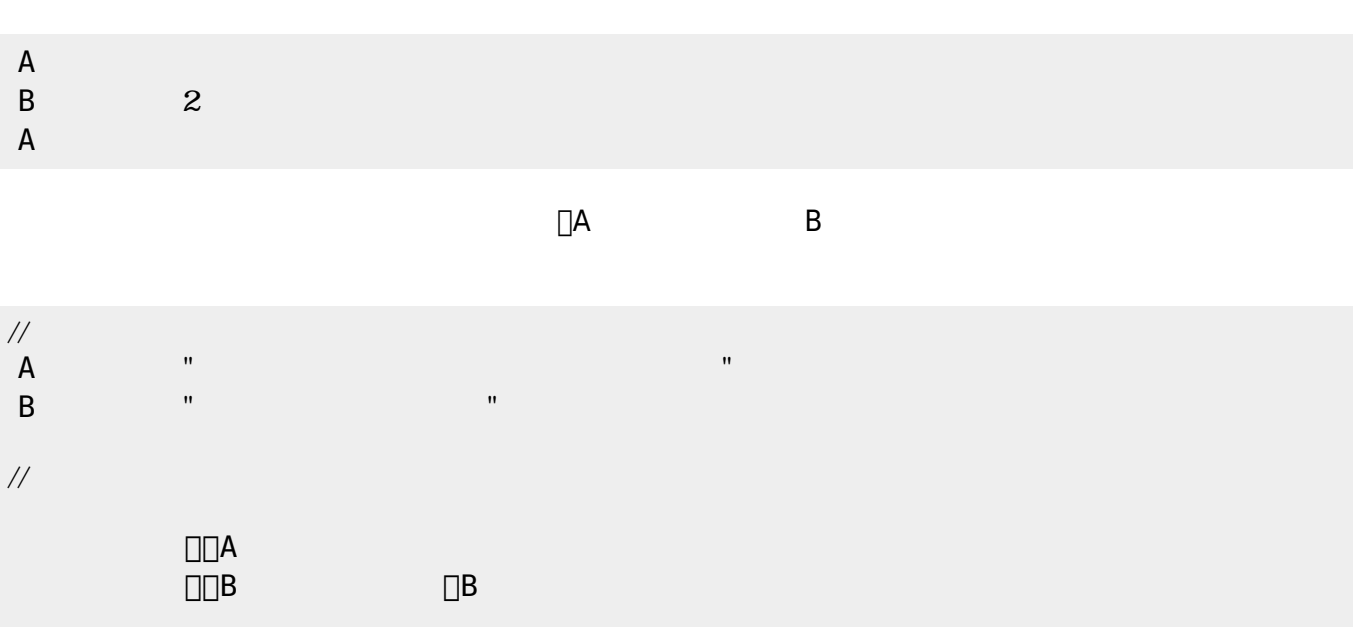

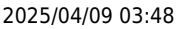

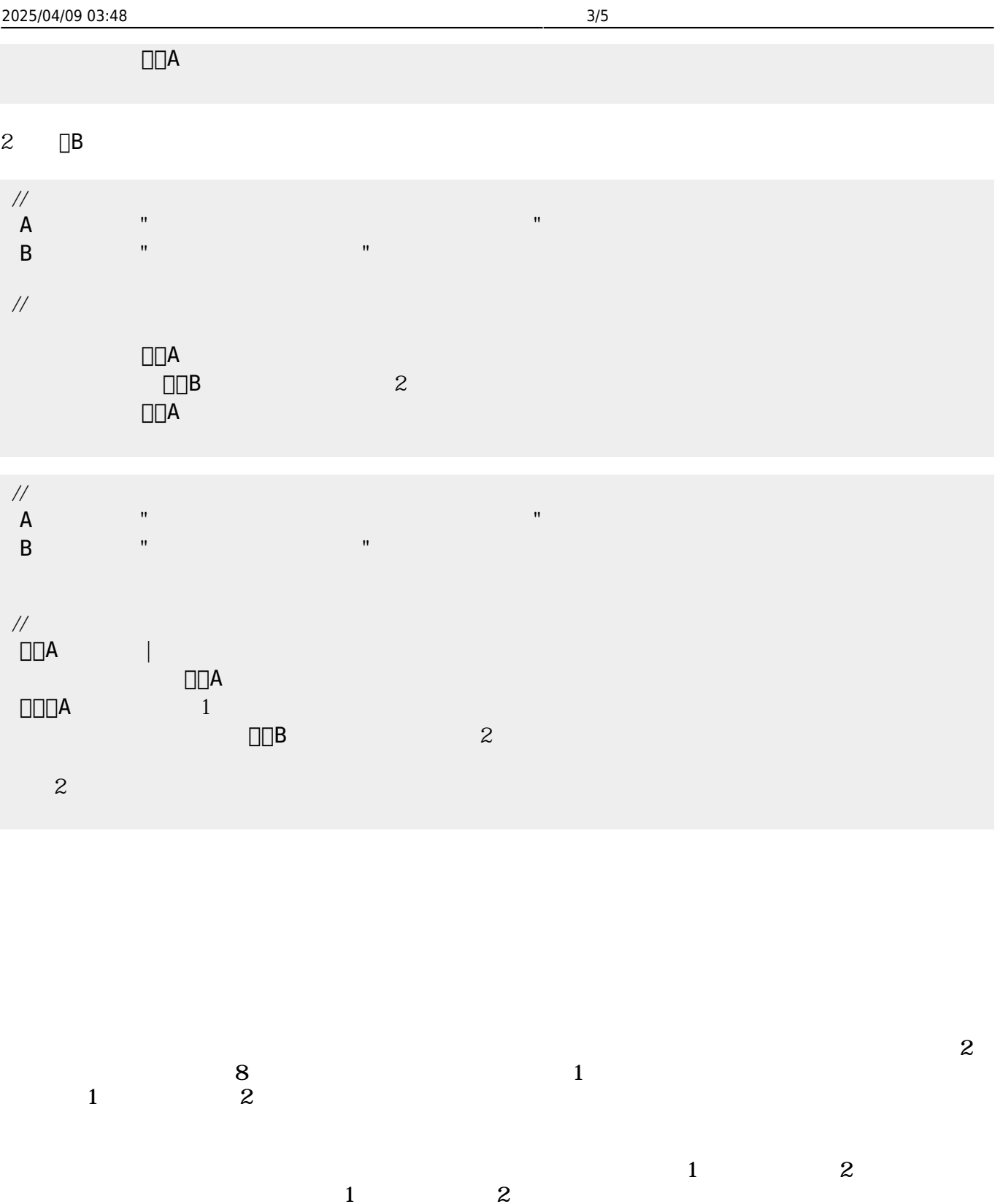

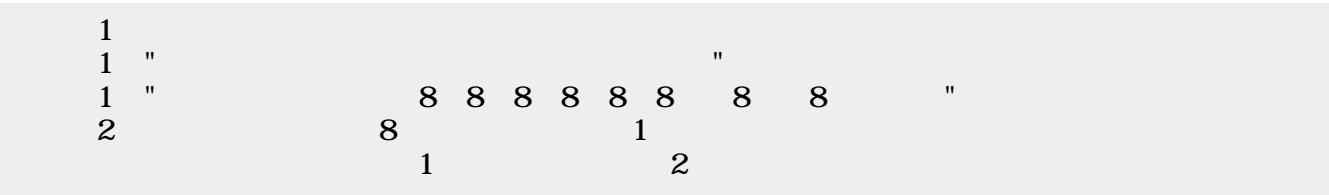

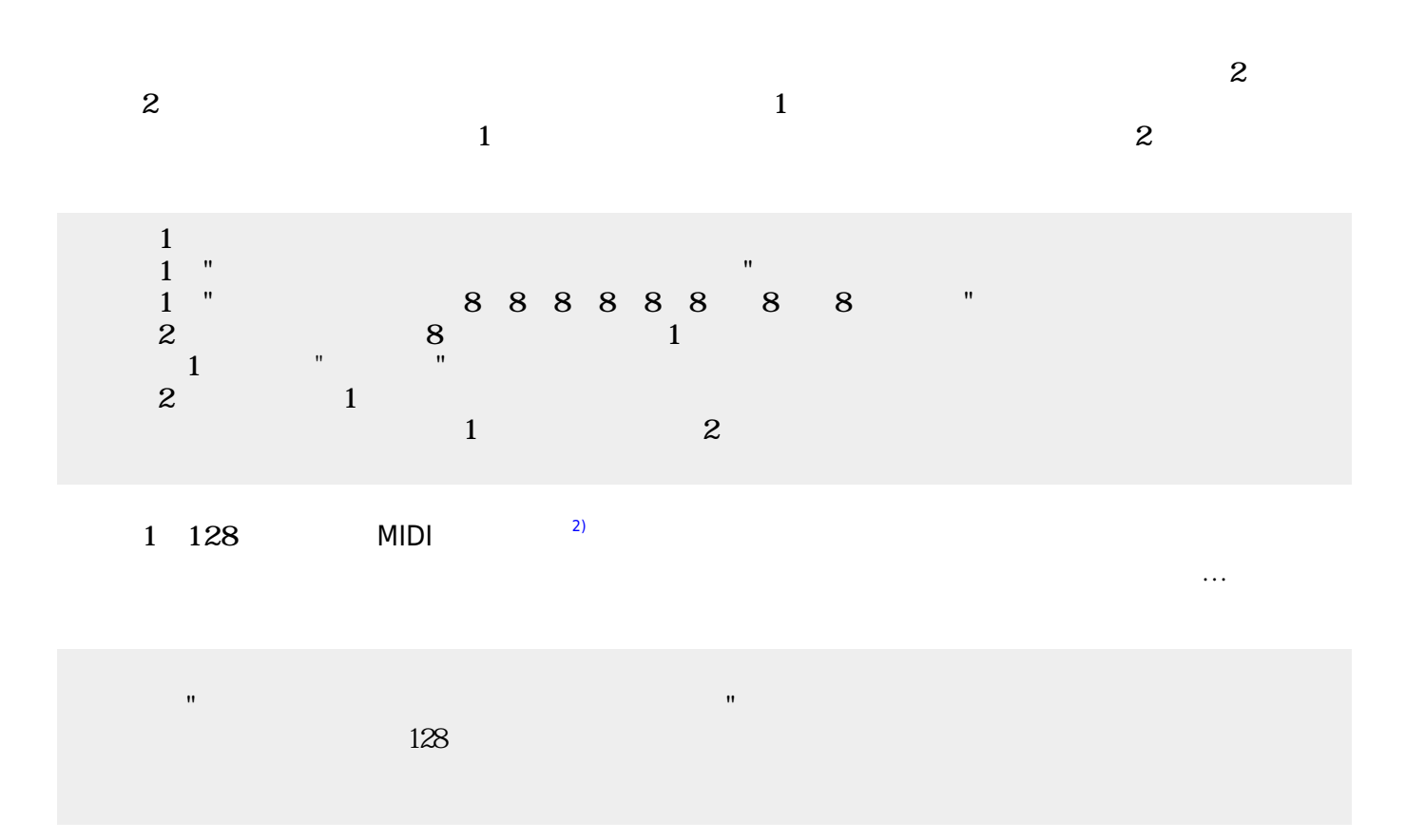

gakufu1hara.pdf gakufu2hara.pdf

## ch\_reference

 $\mathbb{I}^n$  - The state of the state of the state of the state of the state of the state of the state of the state of the state of the state of the state of the state of the state of the state of the state of the state of きらりずむ=ドラム!"ドツタツドツタツドツタツドタタツドツタツドツタツドツタツクチパン" る。  $\omega$ 

 $\mathbb{I}^n$  -  $\mathbb{I}^n$  -  $\mathbb{I}^n$  -  $\mathbb{I}^n$  -  $\mathbb{I}^n$  -  $\mathbb{I}^n$  -  $\mathbb{I}^n$  -  $\mathbb{I}^n$  -  $\mathbb{I}^n$  きらりずむ=ドラム!"ドツタツドツタツドツタツドタタツドツタツドツタツドツタツクチパン" る。 60 [1\)](#page--1-0) MIDI コンピュータ 音楽 すいしょく しゅうしょく しゅうしょく [2\)](#page--1-0) ch\_reference

From:  $h$ ttps://dolittle.eplang.jp/

Permanent link: **[https://dolittle.eplang.jp/ch\\_music?rev=1514994765](https://dolittle.eplang.jp/ch_music?rev=1514994765)**

Last update: **2018/01/04 00:52**

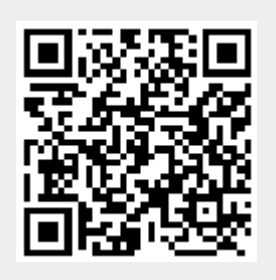